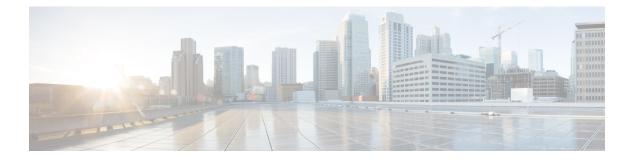

# Requirements

- Server Requirements, on page 1
- Operating System Requirements, on page 2
- Hardware Requirements, on page 4
- Network Requirements, on page 12
- Virtual Environment Requirements, on page 21
- Audio and Video Performance Reference, on page 21

# **Server Requirements**

The following software requirements are common to all Cisco Jabber clients in this release:

| Service         | Software Requirement                                            | Supported Version                                                                                    |
|-----------------|-----------------------------------------------------------------|----------------------------------------------------------------------------------------------------|
| IM and Presence | Cisco Unified Communications<br>Manager IM and Presence Service | 9.x and later                                                                                        |
|                 | Cisco WebEx Messenger                                           |                                                                                                    |
| Telephony       | Cisco Unified Communications<br>Manager                         | 9.x and later                                                                                        |
|                 | Cisco Unified Survivable Remote<br>Site Telephony               | 8.5 and later                                                                                        |
| Contact Search  | LDAP directory                                                  | LDAP v3 compliant directory such as Microsoft<br>Active directory 2008 R2 and Open LDAP 2.4 or later |
| Voicemail       | Cisco Unity Connection                                          | 8.6(2)* and later                                                                                    |

| Service       | Software Requirement                                                              | Supported Version                                              |
|---------------|-----------------------------------------------------------------------------------|----------------------------------------------------------------|
| Conferencing  | Cisco TelePresence Server                                                         | 3.1 and later                                                  |
|               | Cisco TelePresence MCU                                                            | 4.3 and later                                                  |
|               | Cisco ISR PVDM3                                                                   | Cisco Unified Communications Manager 9.x and later             |
|               | Cloud CMR                                                                         | Cisco WebEx Meetings Server with Collaboration<br>Meeting Room |
|               | Cisco WebEx Meetings Server                                                       | 2.0 and later                                                  |
|               |                                                                                   | Cisco Jabber for Windows supports 1.5 and later                |
|               | Cisco WebEx Meeting Center                                                        | WBS29 and later                                                |
|               | Cisco WebEx Meetings Client                                                       | 4.5 and later                                                  |
|               | Only applies to Cisco Jabber for Android.                                         |                                                                |
| Remote Access | Cisco Adaptive Security<br>Appliance                                              | 8.4(1) and later                                               |
|               | Only applies to Cisco Jabber for Android.                                         |                                                                |
|               | Cisco AnyConnect Secure<br>Mobility Client                                        | Platform-dependent                                             |
|               | Cisco Jabber for Android and<br>Cisco Jabber for iPhone and iPad<br>clients only. |                                                                |
|               | Cisco Expressway C                                                                | 8.1.1 and later                                                |
|               | Cisco Expressway E                                                                | 8.1.1 and later                                                |

Cisco Jabber uses domain name system (DNS) servers during startup, DNS servers are mandatory for Cisco Jabber setup.

# **Operating System Requirements**

## **Operating Systems for Cisco Jabber for Windows**

You can install Cisco Jabber for Windows on the following operating systems:

- Microsoft Windows 10 (desktop mode)
- Microsoft Windows 8.1 (desktop mode)
- Microsoft Windows 8 (desktop mode)

• Microsoft Windows 7

Cisco Jabber for Windows does not require the Microsoft .NET Framework or any Java modules.

For Microsoft Windows 7 or 8.x, you can download Cisco Media Services Interface (MSI) 4.1.2 for use with deskphone video.

#### Windows 10 Servicing Options

Cisco Jabber for Windows supports the following Windows 10 servicing options:

- Current Branch (CB)
- Current Branch for Business (CBB)
- Long-Term Servicing Branch (LTSB)—with this option, it is your responsibility to ensure that any relevant service updates are deployed.

For more information about Windows 10 servicing options, see the following Microsoft documentation:https://technet.microsoft.com/en-us/library/mt598226(v=vs.85).aspx.

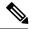

Note

Cisco Jabber installs the required files to the following directories by default:

- %temp%\Cisco Systems\Cisco Jabber-Bootstrap.properties file and installation log
- %LOCALAPPDATA%\Cisco\Unified Communications-Logs and temporary telemetry data
- %APPDATA%\Cisco\Unified Communications-Cached configurations and account credentials
- %ProgramFiles%\Cisco Systems\Cisco Jabber-Installation files for x86 Windows
- %ProgramFiles(x86)%\Cisco Systems\Cisco Jabber-Installation files for x64 Windows

### **Operating Systems for Cisco Jabber for Mac**

You can install Cisco Jabber for Mac on the following operating systems:

- Apple OS X El Capitan 10.11 (or later)
- Apple OS X Yosemite 10.10 (or later)
- Apple OS X Mavericks 10.9 (or later)

### **Operating Systems for Cisco Jabber for Android**

Cisco Jabber for Android supports Android OS 4.4 or later version. For information on the OS that is required to install Cisco Jabber for Android, see the section *Hardware Requirements for Cisco Jabber for Android*.

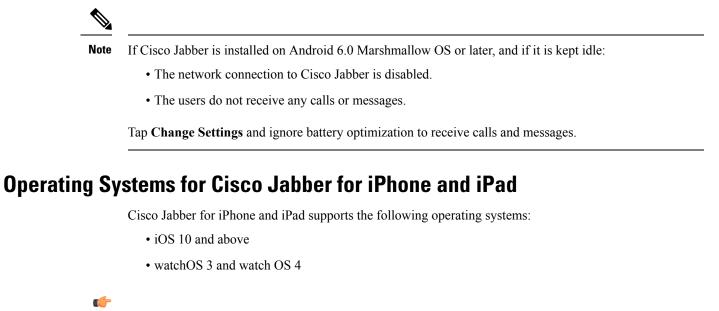

```
Important
```

nt Cisco supports only the current App Store version of Cisco Jabber for iPhone and iPad. Defects found in any Cisco Jabber for iPhone and iPad release are evaluated against current versions.

## **Hardware Requirements**

## **Hardware Requirements for Desktop Clients**

| Requirement          | Cisco Jabber for Windows                      | Cisco Jabber for Mac |
|----------------------|-----------------------------------------------|----------------------|
| Installed RAM        | 2-GB RAM on Microsoft Windows 7 and Windows 8 | 2-GB RAM             |
| Free physical memory | 128 MB                                        | 1 GB                 |
| Free disk space      | 256 MB                                        | 300 MB               |

| Requirement        | Cisco Jabber for Windows                                                                       | Cisco Jabber for Mac                                                                                                    |
|--------------------|------------------------------------------------------------------------------------------------|----------------------------------------------------------------------------------------------------|
| CPU speed and type | AMD Mobile Sempron Processor 3600+<br>2 GHz<br>Intel Core 2 Duo Processor T7400 @ 2.<br>16 GHz | Intel Core 2 Duo or later processors in any<br>of the following Apple hardware:<br>• Mac Pro<br>• MacBook Pro (including Retina Display<br>model)<br>• MacBook<br>• MacBook Air<br>• iMac<br>• Mac Mini |
| GPU                | DirectX11 on Microsoft Windows 7                                                               | N/A                                                                                                    |
| I/O ports          | USB 2.0 for USB camera and audio devices.                                                      | USB 2.0 for USB camera and audio devices                                                                                                    |

### **CTI Supported Devices**

To view the list of Computer Telephony Integration (CTI) supported devices: From Cisco Unified Reporting, select **Unified CM Phone Feature List**. From the **Feature** drop-down list, select **CTI controlled**.

### Hardware Requirements for Cisco Jabber for Android

The minimum OS, CPU, and display requirements for the Android devices are:

- Android Operating System-4.1.2 or later.
- CPU-1.5 GHz dual-core, 1.2 GHz quad-core or higher (quad-core recommended).
- Display—For two-way video, the minimum display resolution requirement is 480 x 800 or higher.

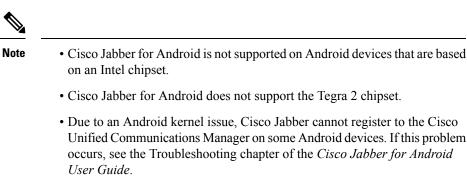

#### Android Devices with IM Only Mode

Cisco Jabber for Android supports IM only mode on all Android devices that meet the following minimum specifications:

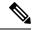

Note

Cisco Jabber for Android is not supported on Android devices that are based on an Intel chipset.

| Requirements | Description                                                               |
|--------------|---------------------------------------------------------------------------|
| Android OS   | 4.1.2 or later                                                            |
| СРИ          | 1.5 GHz dual-core, 1.2 GHz quad-core or later (quad-core is recommended). |
| Display      | 320 x 480 or higher                                                       |

#### Android Devices with Audio and Video Enabled Mode

**Note** Cisco Jabber for Android is tested with the Android devices listed here. Although other Android devices are not officially supported, you might be able to use Cisco Jabber for Android on other Android devices.

Cisco Jabber for Android supports Audio and Video Enabled mode in the following devices with respective version of Operating System provided in the table:

#### Table 1: Other Devices

| Device   | Device Model | Operating System          |
|----------|--------------|---------------------------|
| Cisco DX | 70           | 10.2.x version            |
|          | 80           | 10.2.x version            |
|          | 650          | 10.2.x version            |
| НТС      | M7           | Android OS 4.4.2 or later |
|          | M8           | Android OS 4.4.2 or later |
|          | M9           | Android OS 5.0 or later   |
|          | One Max      | Android OS 4.4.2 or later |
|          | E9 PLUS      | Android OS 5.0.2 or later |

| Device                   | Device Model        | Operating System          |
|--------------------------|---------------------|---------------------------|
| Google Nexus             | 4                   | Android OS 5.1.1 or later |
|                          | 5                   | Android OS 4.4 or later   |
|                          | 6                   | Android OS 5.0.2 or later |
|                          | 6P <sup>1</sup>     | Android OS 6.0 or later   |
|                          | 7                   | Android OS 4.4 or later   |
|                          | 9                   | Android OS 5.0.2 or later |
|                          | 10                  | Android OS 4.4 or later   |
|                          | 5X                  | Android OS 6.0 or later   |
|                          | Pixel C             | Android OS 6.0 or later   |
| LG                       | G2                  | Android OS 4.2.2 or later |
|                          | G3                  | Android OS 4.4.2 or later |
|                          | G4                  | Android OS 5.1 or later   |
|                          | V10                 | Android OS 5.0 or later   |
|                          | Optimus G Pro       | Android OS 4.4.2 or later |
| Symbol                   | Moto G              | Android OS 4.4.2 or later |
|                          | MC40<br>2           | Android OS 4.1.1 or later |
| Sony Xperia <sup>3</sup> | ZR/A                | Android OS 4.1.2 or later |
|                          | M2                  | Android OS 4.3 or later   |
|                          | Z1                  | Android OS 4.2 or later   |
|                          | Z2                  | Android OS 4.4.2 or later |
|                          | Z2 tablet           | Android OS 4.4.2 or later |
|                          | Z3                  | Android OS 4.4.2 or later |
|                          | Z3 Tablet Compact   | Android OS 4.4.4 or later |
|                          | Z3+/Z4 <sup>4</sup> | Android OS 5.0.2 or later |
|                          | Z4 TAB              | Android OS 5.0 or later   |
|                          | Z5 Premium and Z5   | Android OS 5.0.2 or later |
|                          |                     |                           |

| Device              | Device Model | Operating System          |
|---------------------|--------------|---------------------------|
| Huawei <sup>5</sup> | G6           | Android OS 4.2.2 or later |
|                     | Mate 7       | Android OS 4.4 or later   |
|                     | P8           | Android OS 4.4.4 or later |
|                     | Honor7       | Android OS 5.0 or later   |
| Sonim               | XP7          | Android OS 4.4.4          |
| Xiaomi              | Mi 4         | Android OS 4.4 or later   |
|                     | Mi Note      | Android OS 4.4.4 or later |
|                     | Mi Pad       | Android OS 4.4.4 or later |
| Fujitsu             | Arrows M305  | Android OS 4.4.2 or later |
|                     | Arrows M555  | Android OS 4.4.2 or later |
| Honeywell Dolphin   | CT50         | Android OS 4.4.4 or later |
| BlackBerry          | Priv         | Android OS 5.1 or later   |

<sup>1</sup> If your device OS is 6.0 or 6.0.1, and you use Jabber in the corporate network, then contact your administrator to set your Jabber phone service as a secure phone service, or your phone will not respond. For more information, see the Android developer link.

- <sup>2</sup> Cisco Jabber supports only audio mode with MC40 device. Cisco Jabber does not support launching WebEx Meeting from MC40 device.
- <sup>3</sup> There is a limitation that Sony devices with Android OS 6.0 cannot play voicemail in Jabber.
- <sup>4</sup> Video call is unstable on Sony Z3+/Z4, you can disable your self-video for a video call or make a voice call only.
- <sup>5</sup> Jabber is made inactive due to the high power consumption on Huawei devices.

Cisco Jabber for Android supports Audio and Video Enabled mode in all Samsung devices that meet minimal hardware requirement. These Samsung devices are tested and qualified:

#### **Table 2: Samsung Devices**

| Samsung Galaxy | Operating System          |
|----------------|---------------------------|
| A7             | Android OS 4.4.4 or later |
| A8             | Android OS 5.1.1 or later |
| Rugby Pro      | Android OS 4.2.2 or later |
| Xcover3        | Android OS 4.4.4 or later |
| Note II        | Android OS 4.2 or later   |
| Note III       | Android OS 4.3 or later   |
| Note IV        | Android OS 4.4.4 or later |

| Samsung Galaxy                      | Operating System          |
|-------------------------------------|---------------------------|
| Note 5                              | Android OS 5.1.1 or later |
| Note Edge                           | Android OS 4.4.4 or later |
| SII                                 | Android OS 4.1.2 or later |
| SIII                                | Android OS 4.2.2 or later |
| S4                                  | Android OS 4.2.2 or later |
| S4 mini                             | Android OS 4.2.2 or later |
| 85                                  | Android OS 4.2.2 or later |
| S5 mini                             | Android OS 4.2.2 or later |
| S6                                  | Android OS 5.0.2 or later |
| S6 Edge                             | Android OS 5.0.2 or later |
| S6 Edge+                            | Android OS 5.1.1 or later |
| Tab 4 7-inch, 8-inch, and 10.1-inch | Android OS 4.4.2 or later |
| Tab PRO 8.4-inch and 10.1-inch      | Android OS 4.4.2 or later |
| Tab S 8.4-inch & 10.5-inch          | Android OS 4.4.2 or later |
| Tab 3 8-inch                        | Android OS 4.4 or later   |
| Note Pro 12.2                       | Android OS 4.4.2 or later |
| Note 10.1-inch 2014 Edition         | Android OS 4.4.2 or later |

#### Android Version Support Policy for Cisco Jabber for Android

Due to an Android kernel issue, Cisco Jabber cannot register to the Cisco Unified Communications Manager on some Android devices. To resolve this problem, try the following:

- Upgrade the Android kernel to 3.10 or later version.
- Set the Cisco Unified Communications Manager to use mixed mode security, enable secure SIP call signaling, and use port 5061. See the *Cisco Unified Communications Manager Security Guide* for your release for instructions on configuring mixed mode with the Cisco CTL Client. You can locate the security guides in the Cisco Unified Communications Manager Maintain and Operate Guides. This solution applies to the following supported devices:

| Device Model | Operating System          |
|--------------|---------------------------|
| HTC M7       | Android OS 4.4.2 or later |
| HTC M8       | Android OS 4.4.2 or later |
| НТС М9       | Android OS 5.0 or later   |

| Device Model                  | Operating System                                                    |
|-------------------------------|---------------------------------------------------------------------|
| HTC One Max                   | Android OS 4.4.2 or later                                           |
| Sony Xperia M2                | Android OS 4.3 or later and kernel version earlier than $3.10.49$ . |
| Sony Xperia Z1                | than 5.10.49. <sup>-</sup>                                          |
| Sony Xperia ZR/A              |                                                                     |
| Sony Xperia Z2                |                                                                     |
| Sony Xperia Z2 tablet         |                                                                     |
| Sony Xperia Z3                |                                                                     |
| Sony Xperia Z3 Tablet Compact |                                                                     |
| Xiaomi Mi4                    | (Android OS 4.4 or later)                                           |
| Xiaomi Mi Note                | (Android OS 4.4.4 or later)                                         |
| Xiaomi Mi Pad                 | (Android OS 4.4.4 or later)                                         |
| Sonim XP7                     | (Android OS 4.4.4)                                                  |
| Honeywell Dolphin CT50        | Android OS 4.4.4 or later                                           |

<sup>6</sup> If Sony device's android OS is 5.0.2 or higher and kernel version is 3.10.49 or higher, then it can support non-secure mode.

#### **Supported Bluetooth Devices**

| Bluetooth Devices                        | Useful Information                                                                                                   |
|------------------------------------------|----------------------------------------------------------------------------------------------------|
| Jabra Motion                             | Upgrade Jabra Motion Bluetooth headset to firmware version 3.72 or above.                                            |
|                                          | The Jabra Motion Bluetooth headsets with firmware version 3.72 or above supports Cisco Jabber call control.          |
| Jawbone ICON for Cisco Bluetooth Headset | If you use a Samsung Galaxy S4, you can experience<br>problems due to compatibility issues between these<br>devices. |
| Plantronics BackBeat 903+                | If you use a Samsung Galaxy S4, you can experience<br>problems due to compatibility issues between these<br>devices. |
| Jabra Wave+                              |                                                                                                    |
| Jabra Biz 2400                           |                                                                                                    |
| Jabra Easygo                             |                                                                                                    |

L

| Bluetooth Devices             | Useful Information |
|-------------------------------|--------------------|
| Jabra PRO 9470                |                    |
| Jabra Speak 510               |                    |
| Jabra Supreme UC              |                    |
| Jabra Stealth                 |                    |
| Jabra Evolve 65 UC Stereo     |                    |
| Plantronics Voyager Legend    |                    |
| Plantronics Voyager Legend UC |                    |
| Plantronics Voyager edge UC   |                    |
| Plantronics Voyager edge      |                    |
| Plantronics PLT focus         |                    |

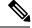

Note

Using a Bluetooth device on a Samsung Galaxy SIII can cause distorted ringtone and call audio.

#### **Supported Android Wear**

Cisco Jabber is supported on all Android wear, which has Android OS 5.0 or later and Google service 8.3 or later. Cisco Jabber is tested on these Android Wear devices:

- Samsung Gear live
- · LG G Watch R
- Sony SmartWatch 3
- · LG Watch Urbane
- Moto 360
- Moto 360 (2nd Gen)
- · Huawei watch

## Hardware Requirements for Cisco Jabber for iPhone and iPad

The following Apple devices are supported for Cisco Jabber for iPhone and iPad on iOS 10.X and later. The devices that are not upgraded to iOS 10 are not supported.

| Apple Device | Generation |
|--------------|------------|
| iPod touch   | 5 and 6    |

| Apple Device | Generation                                                        |
|--------------|-------------------------------------------------------------------|
| iPhone       | 5, 5c, 5s, 6, 6 Plus, iPhone SE , 6s, and 6s Plus and Apple Watch |
| iPad         | Third, fourth, 12.9 inch iPad Pro and 9.7 inch iPad Pro           |
| iPad mini    | Mini 2, mini 3, and mini 4                                        |
| iPad Air     | Air1 and Air 2                                                    |

The following Bluetooth headsets are supported on iPhone and iPad:

| Jabra Easygo                          | Jabra Speak 510                          |
|---------------------------------------|------------------------------------------|
| Jabra EXTREME 2                       | Jawbone ICON for Cisco Bluetooth Headset |
| Jabra Speak 450 for Cisco             | Jabra Stealth                            |
| Jabra Supreme UC                      | Jabra Evolve 65 UC Stereo                |
| Jabra Wave +                          | Plantronics Voyager Legend               |
| Jabra Motion <sup>7</sup>             | Plantronics Voyager Legend UC            |
| Sony Ericsson Bluetooth Headset BW600 | Plantronics Voyager Edge                 |
| Jabra PRO 9470                        | Plantronics Voyager Edge UC              |
| Jabra BIZ 2400                        |                                          |

<sup>7</sup> Supports Bluetooth control for Cisco Jabber calls. This feature is only supported with firmware version 3.72.

## **Network Requirements**

When using Cisco Jabber over your corporate Wi-Fi network, we recommend that you do the following:

- Design your Wi-Fi network to eliminate gaps in coverage as much as possible, including in areas such as elevators, stairways, and outside corridors.
- Ensure that all access points assign the same IP address to the mobile device. Calls are dropped if the IP address changes during the call.
- Ensure that all access points have the same service set identifier (SSID). Hand-off may be much slower if the SSIDs do not match.
- Ensure that all access points broadcast their SSID. If the access points do not broadcast their SSID, the mobile device may prompt the user to join another Wi-Fi network, which interrupts the call.

Conduct a thorough site survey to minimize network problems that could affect voice quality. We recommend that you do the following:

- Verify nonoverlapping channel configurations, access point coverage, and required data and traffic rates.
- Eliminate rogue access points.
- Identify and mitigate the impact of potential interference sources.

For more information, see the following documentation:

- The "VoWLAN Design Recommendations" section in the Enterprise Mobility Design Guide.
- The Cisco Unified Wireless IP Phone 7925G Deployment Guide.
- The Capacity Coverage & Deployment Considerations for IEEE 802.11g white paper.
- The Solutions Reference Network Design (SRND) for your Cisco Unified Communications Manager release.

### **IPv6 Requirements**

Cisco Jabber is fully IPv6 ready, it works as normal in pure IPv6 and hybrid networks with the limitations listed in this section. Cisco Collaboration solutions does not currently fully support IPv6. For example, Cisco VCS Expressway for Mobile and Remote Access has limitations in pure IPv6 networks that require NAT64/DNS64 to be deployed in mobile carrier networks. Cisco Unified Communications Manager and Cisco Unified Communications Manager IM and Presence don't currently support HTTPS in pure IPv6 networks.

This feature is configured in Jabber using the IP\_Mode parameter to set the protocol to IPv4, IPv6, or Two Stacks. Two Stacks is the default setting. The IP\_Mode parameter can be included in the jabber-config.xml file, the bootstrap for Windows, and the URL configuration for Mac and Mobile clients.

The network IP protocol used by Jabber when connecting to services is determined by the following factors:

- The jabber-config.xml IP\_Mode parameter.
- The client operating system IP capabilities.
- The server operating system IP capabilities.
- The availability of a DNS record for IPv4 and IPv6.
- Cisco Unified Communications Manager SIP setting for softphone devices configuration for IPv4, IPv6, or both. The SIP connection setting for softphone devices must match the Jabber IP\_Mode parameter setting to make a successful connection.
- Underlying network IP capabilities.

On Cisco Unified Communications Manager, the IP capability is determined by generic server settings and device-specific settings. The following table lists the expected Jabber connections given the various settings, this list assumes that the DNS records for IPv4 and IPv6 are both configured.

When the Client OS, Server OS, and Jabber IP\_Mode parameter are set to Two Stacks, Jabber will use either IPv4 or IPv6 address for connections with the server in accordance with RFC6555.

| Client OS | Server OS | Jabber IP_Mode<br>parameter | Jabber Connection<br>outcome |
|-----------|-----------|-----------------------------|------------------------------|
| IPv4 Only | IPv4 Only | IPv4-Only                   | IPv4 Connection              |
|           |           | IPv6-Only                   | Connection Failure           |
|           |           | Two Stacks                  | IPv4 Connection              |

| Client OS  | Server OS  | Jabber IP_Mode<br>parameterJabber Connection<br>outcomeIPv4-OnlyConnection FailureIPv6-OnlyConnection FailureTwo StacksConnection FailureIPv4-OnlyConnection FailureIPv6-OnlyConnection FailureIPv6-OnlyConnection FailureIPv6-OnlyConnection FailureIPv6-OnlyConnection FailureIPv6-OnlyConnection FailureIPv6-OnlyIPv6 ConnectionIPv6-OnlyIPv6 ConnectionIPv6-OnlyIPv6 ConnectionIPv6-OnlyIPv4 ConnectionIPv6-OnlyConnection FailureIPv6-OnlyIPv4 ConnectionIPv6-OnlyIPv4 ConnectionIPv6-OnlyIPv4 ConnectionIPv6-OnlyIPv4 ConnectionIPv6-OnlyIPv4 ConnectionIPv6-OnlyIPv6 ConnectionIPv6-OnlyIPv6 ConnectionIPv6-OnlyIPv6 ConnectionIPv6-OnlyIPv6 ConnectionIPv6-OnlyIPv6 ConnectionIPv6-OnlyIPv6 ConnectionIPv6-OnlyIPv6 ConnectionIPv6-OnlyIPv6 ConnectionIPv6-OnlyIPv6 Connection |                    |  |  |  |
|------------|------------|----------------------------------------------------------------------------------------------------|--------------------|--|--|--|
| IPv4 Only  | IPv6 Only  | IPv4-Only                                                                                                    | Connection Failure |  |  |  |
|            |            | IPv6-Only                                                                                                    | Connection Failure |  |  |  |
|            |            | Two Stacks                                                                                                    | Connection Failure |  |  |  |
| IPv6 Only  | IPv4 Only  | IPv4-OnlyConnection FailureIPv6-OnlyConnection FailureTwo StacksConnection FailureIPv4-OnlyConnection FailureIPv6-OnlyIPv6 ConnectionTwo StacksIPv6 Connection                                                                                                    |                    |  |  |  |
|            |            | IPv6-Only Connection Failure                                                                                                    |                    |  |  |  |
|            |            | Two Stacks                                                                                                    | Connection Failure |  |  |  |
| IPv6 Only  | IPv6 Only  | IPv4-Only                                                                                                    | Connection Failure |  |  |  |
|            |            | IPv6-Only                                                                                                    | IPv6 Connection    |  |  |  |
|            |            | Two Stacks                                                                                                    | IPv6 Connection    |  |  |  |
| IPv4 Only  | Two Stacks | IPv6-Only IPv6 Connection   Two Stacks IPv6 Connection                                                                                                    |                    |  |  |  |
|            |            | IPv6-Only                                                                                                    | Connection Failure |  |  |  |
|            |            | Two Stacks                                                                                                    | IPv4 Connection    |  |  |  |
| IPv6 Only  | Two Stacks | IPv4-Only                                                                                                    | Connection Failure |  |  |  |
|            |            | IPv6-Only                                                                                                    | IPv6 Connection    |  |  |  |
|            |            | Two Stacks                                                                                                    | IPv6 Connection    |  |  |  |
| Two Stacks | IPv4 Only  | IPv4-Only                                                                                                    | IPv4 Connection    |  |  |  |
|            |            | IPv6-Only                                                                                                    | Connection Failure |  |  |  |
|            |            | Two Stacks                                                                                                    | IPv4 Connection    |  |  |  |
| Two Stacks | IPv6 Only  | IPv4-Only                                                                                                    | Connection Failure |  |  |  |
|            |            | IPv6-Only                                                                                                    | IPv6 Connection    |  |  |  |
|            |            | Two Stacks                                                                                                    | IPv6 Connection    |  |  |  |
| Two Stacks | Two Stacks | IPv4-Only                                                                                                    | IPv4 Connection    |  |  |  |
|            |            | IPv6-Only                                                                                                    | IPv6 Connection    |  |  |  |
|            |            | Two Stacks                                                                                                    | IPv6 Connection    |  |  |  |

When you use Jabber in IPv6-Only mode, NAT64/DNS64 is required to connect to an IPv4 infrastructure. For example, when connecting to Cisco Webex Messenger service, Cisco VCS Expressway for Mobile and Remote Access, and Cisco Spark.

Desktop device support is available for IPv6-only on-premise deployments. All Jabber mobile devices must be configured as Two Stacks.

For more details about IPv6 deployment, see the IPv6 Deployment Guide for Cisco Collaboration Systems Release 12.0.

#### Limitations

- HTTPS Connectivity
  - In an On-Premises deployment, Cisco Jabber supports IPv4 only and Two Stacks modes to connect to Cisco Unified Communications Manager and Cisco Unified Communications Manager IM and Presence Service. These servers do not currently support IPv6 HTTPS connections.

Cisco Jabber can connect using HTTPS to Cisco Unity Connection for Voicemail using IPv6 only mode.

- Cisco Webex Messenger Limitations
  - Cisco Webex Messenger is not supported on IPv6.
- Telephony Limitations
  - When you upgrade user devices on Cisco Unified Communications Manager to either Two Stacks or IPv6 only, the corresponding Jabber client must be upgraded to 11.6 or later.
  - When an installation includes IPv4 endpoints and IPv6 endpoints, we recommend that you use a hardware MTP to bridge the Audio and Video between these devices. This is supported on hardware MTP with Cisco IOS version 15.5. For example, a Cisco 3945 router must run the following T-train build: c3900e-universalk9-mz.SPA.155-2.T2.bin.
  - At present we do not have a solution roadmap to support IPv4 and IPv6 simultaneously in Cisco endpoints including Jabber. Cisco Unified Communications Manager supports the current functionality which is IPv4-Only and IPv6-Only. An MTP is required to support calls between IPv4-only and IPv6-only endpoints, or IPv4-only or IPv6-only Gateways.
  - Jabber to Jabber calls are not supported on IPv6.
- File Transfer Limitations
  - Advanced File Transfer—When the client is configured for Two Stacks and Cisco Unified Communications Manager IM and Presence Service is Two Stacks enabled, advanced file transfer is supported on the following Cisco Unified Communications Manager IM and Presence Service versions:
    - 10.5.2 SU2
    - 11.0.1 SU2
    - 11.5
  - Person to Person file transfer—For on-premises deployment person to person file transfer between IPv4 and IPv6 clients is not supported. If you have a network configuration with both IPv4 and IPv6 clients, we recommend configuring advanced file transfer.
- · Mobile and Remote Access Limitations
  - Cisco VCS Expressway for Mobile and Remote Access doesn't support IPv6.

 If Cisco Unified Communications Manager is configured for an IPv6 SIP connection, you can't connect to Cisco Unified Communications Manager using Cisco VCS Expressway for Mobile and Remote Access to use telephony services.

### **Requirements to Support IPv6 in Android**

#### **Android OS Requirement**

Android 5.0 and later

#### **Network Requirements**

- IPv4 Only mode (Android accepts only IPv4 address)
- Dual Stack with SLAAC (Android accepts both IPv4 and IPv6 address)
- NAT64 or DNS64 (server uses IPv4 address and client uses IPv6 address)

#### Limitations

- DHCPv6 Limitation
  - DHCPv6 is not supported on an Android device.
- Android OS Limitation
  - Android OS does not support IPv6-only network. For more information on this limitation, see the Android developer link.

### Windows

The client uses the ports and protocols listed in the following table. If you plan to deploy a firewall between the client and a server, configure the firewall to allow these ports and protocols.

|        | Port     | Application<br>Layer<br>Protocol | Transport<br>Layer<br>Protocol | Description |
|--------|----------|----------------------------------|--------------------------------|-------------|
| Config | guration |                                  |                                |             |

I

| Port                                                                                   | Application<br>Layer<br>Protocol                | Transport<br>Layer<br>Protocol           | Description                                                                                                    |  |  |  |  |
|----------------------------------------------------------------------------------------|-------------------------------------------------|------------------------------------------|----------------------------------------------------------------------------------------------------|--|--|--|--|
| 6970                                                                                   | НТТР                                            | ТСР                                      | Connect to the TFTP server to download client configuration files.                                                                                                    |  |  |  |  |
| 6972                                                                                   | 6972 HTTPS TCP                                  |                                          | Connects to the TFTP server to download client configuration<br>files securely for Cisco Unified Communications Manager release<br>11.0 and later.<br>Hostname resolution.                                                                                                    |  |  |  |  |
| 53                                                                                     | DNS                                             | UDP                                      | Hostname resolution.                                                                                                    |  |  |  |  |
| 3804                                                                                   | CAPF                                            | ТСР                                      | Issues Locally Significant Certificates (LSC) to IP phones. This<br>port is the listening port for Cisco Unified Communications<br>Manager Certificate Authority Proxy Function (CAPF) enrollment.                                                                                                    |  |  |  |  |
| 8443                                                                                   | HTTPS                                           |                                          | Traffic to Cisco Unified Communications Manager and Cisco<br>Unified Communications Manager IM and Presence Service.                                                                                                    |  |  |  |  |
| 8191                                                                                   | SOAP                                            | ТСР                                      | Connects to local port to provide Simple Object Access Protocol (SOAP) web services.                                                                                                    |  |  |  |  |
|                                                                                        |                                                 |                                          |                                                                                                    |  |  |  |  |
| Directory Inte                                                                         | gration—For                                     | LDAP cont                                | tact resolution one of the following ports are used based on LDAP                                                                                                    |  |  |  |  |
|                                                                                        | gration—For                                     | · LDAP cont                              | LDAP TCP (UDP) Connects to an LDAP directory service.                                                                                                    |  |  |  |  |
| configuration.                                                                         | 1                                               | T                                        | 1                                                                                                    |  |  |  |  |
| configuration.                                                                         | LDAP                                            | ТСР                                      | LDAP TCP (UDP) Connects to an LDAP directory service.                                                                                                    |  |  |  |  |
| 389       3268                                                                         | LDAP<br>LDAP                                    | TCP<br>TCP                               | LDAP TCP (UDP) Connects to an LDAP directory service.<br>Connects to a Global Catalog server for contact searches.                                                                                                    |  |  |  |  |
| 389       3268       636       3269                                                    | LDAP<br>LDAP<br>LDAPS<br>LDAPS                  | TCP<br>TCP<br>TCP<br>TCP                 | LDAP TCP (UDP) Connects to an LDAP directory service.Connects to a Global Catalog server for contact searches.LDAPS TCP Connects securely to an LDAP directory service.                                                                                                    |  |  |  |  |
| 389       3268       636                                                               | LDAP<br>LDAP<br>LDAPS<br>LDAPS                  | TCP<br>TCP<br>TCP<br>TCP                 | LDAP TCP (UDP) Connects to an LDAP directory service.Connects to a Global Catalog server for contact searches.LDAPS TCP Connects securely to an LDAP directory service.LDAPS TCP Connects securely to the Global Catalog server.XMPP traffic to the Webex Messenger service. The client sends                                                                                                    |  |  |  |  |
| configuration.<br>389<br>3268<br>636<br>3269<br>Instant Messa                          | LDAP<br>LDAP<br>LDAPS<br>LDAPS<br>ging and Pres | TCP<br>TCP<br>TCP<br>TCP<br>sence        | LDAP TCP (UDP) Connects to an LDAP directory service.Connects to a Global Catalog server for contact searches.LDAPS TCP Connects securely to an LDAP directory service.LDAPS TCP Connects securely to the Global Catalog server.XMPP traffic to the Webex Messenger service. The client sends<br>XMPP through this port in cloud-based deployments only. If port                                                                                                    |  |  |  |  |
| configuration.       389       3268       636       3269       Instant Messa       443 | LDAP<br>LDAP<br>LDAPS<br>LDAPS<br><b>JDAPS</b>  | TCP<br>TCP<br>TCP<br>TCP<br>sence<br>TCP | LDAP TCP (UDP) Connects to an LDAP directory service.Connects to a Global Catalog server for contact searches.LDAPS TCP Connects securely to an LDAP directory service.LDAPS TCP Connects securely to the Global Catalog server.XMPP traffic to the Webex Messenger service. The client sends<br>XMPP through this port in cloud-based deployments only. If port<br>443 is blocked, the client falls back to port 5222.Connects to Cisco Unified Communications Manager IM and |  |  |  |  |

I

|          | Port              | Application<br>Layer<br>Protocol | Transport<br>Layer<br>Protocol | Description                                                                                                    |
|----------|-------------------|----------------------------------|--------------------------------|----------------------------------------------------------------------------------------------------|
|          | 2748              | CTI                              | ТСР                            | Computer Telephony Interface (CTI) used for desk phone control.                                                                                         |
|          | 5060              | SIP                              | ТСР                            | Provides Session Initiation Protocol (SIP) call signaling.                                                                                              |
|          | 5061              | SIP over<br>TLS                  | ТСР                            | SIP over TCP Provides secure SIP call signaling. (Used if Secure SIP is enabled for device.)                                                            |
|          | 30000 to<br>39999 | FECC                             | UDP                            | Far end camera control (FECC).                                                                                                    |
|          | 5070 to<br>6070   | BFCP                             | UDP                            | Binary Floor Control Protocol (BFCP) for video screen sharing capabilities.                                                                             |
| Voice of | or Video N        | Aedia Exch                       | ange                           | 1                                                                                                    |
|          | 16384 to<br>32766 | RTP/SRTP                         | UDP                            | Cisco Unified Communications Manager media port range used for audio, video, and BFCP video desktop share.                                              |
|          | 33434 to<br>33598 | RTP/SRTP                         | UDP                            | Cisco Hybrid Services (Jabber to Jabber calling) media port range<br>used for audio and video.                                                          |
|          | 49152 to<br>65535 | RDP                              | ТСР                            | IM-only desktop share. Applies to Cisco Jabber for Windows only.                                                                                        |
|          | 8000              | RTP/SRTP                         | ТСР                            | Used by Jabber Desk Phone Video Interface, allows users to receive video transmitted to their desk phone devices on their computers through the client. |
| Unity    | Connectio         | n                                |                                |                                                                                                    |
|          | 7080              | НТТР                             | ТСР                            | Used for Cisco Unity Connection to receive notifications of voice messages (new message, message update, and message deleted).                          |
|          | 7443              | HTTPS                            | ТСР                            | Used for Cisco Unity Connection to securely receive notifications of voice messages (new message, message update, and message deleted).                 |
|          | 443               | HTTPS                            | ТСР                            | Connects to Cisco Unity Connection for voicemail.                                                                                                    |
| Cisco    | Webex M           | eetings                          |                                |                                                                                                    |
|          | 80                | HTTP                             | ТСР                            | Connects to Cisco Webex Meetings Center for meetings.                                                                                                   |
|          | 443               | HTTPS                            | ТСР                            | Connects to Cisco Webex Meetings Center for meetings.                                                                                                   |
|          | 8443              | HTTPS                            | ТСР                            | Web access to Cisco Unified Communications Manager and includes connections for the following:                                                          |
|          |                   |                                  |                                | Cisco Unified Communications Manager IP Phone<br>(CCMCIP) server for assigned devices.                                                                  |
|          |                   |                                  |                                | • User Data Service (UDS) for contact resolution.                                                                                                    |

|        | Port      | Application<br>Layer<br>Protocol | Transport<br>Layer<br>Protocol | Description                                                                                                    |
|--------|-----------|----------------------------------|--------------------------------|----------------------------------------------------------------------------------------------------|
| Access | sories Ma | nager                            |                                |                                                                                                    |
|        | 8001 TCP  |                                  | ТСР                            | In Cisco Jabber for Windows and Mac, Sennheiser plugin uses<br>this port for Localhost traffic for call controls. |

#### **Ports for Other Services and Protocols**

In addition to the ports listed in this section, review the required ports for all protocols and services in your deployment. You can find the port and protocol requirements for different servers in the following documents:

- For Cisco Unified Communications Manager, Cisco Unified Communications Manager IM and Presence Service, see the *TCP and UDP Port Usage Guide*.
- For Cisco Unity Connection, see the System Administration Guide.
- For Cisco Webex Meetings Server, see the Administration Guide.
- For Cisco Webex services, see the Administrator's Guide.
- For Expressway for Mobile and Remote Access, refer to *Cisco Expressway IP Port Usage for Firewall Traversal.*
- For file transfer port usage, see the Configuration and Administration of IM and Presence Service on Cisco Unified Communications Manager.

I

## **Supported Codecs**

| Туре      | Codec                       | Codec Type          | Cisco<br>Jabber for<br>Android                    | Cisco<br>Jabber for<br>iPhone and<br>iPad                                                                 | Cisco<br>Jabber for<br>Mac | Cisco<br>Jabber for<br>Windows |
|-----------|-----------------------------|---------------------|---------------------------------------------------|----------------------------------------------------------------------------------------------------|----------------------------|--------------------------------|
| Audio     | G.711                       | A-law               | Yes<br>Supports normal mode.                      |                                                                                                    | Yes                        | Yes                            |
|           |                             | µ-law/Mu-law        |                                                   | ves<br>ormal mode.                                                                                        | Yes                        | Yes                            |
|           | G.722                       |                     | Y                                                 | /es                                                                                                    | Yes                        | Yes                            |
|           | G.722.1                     | 24 kb/s and 32 kb/s |                                                   | Zes<br>ormal mode.                                                                                        | Yes                        | Yes                            |
|           | G.729                       |                     | Voicemail<br>however, yo<br>voice mes<br>G.729 ar | apport Visual<br>with G.729;<br>bu can access<br>sages using<br>ad the <b>Call</b><br><b>iil</b> feature. | No                         | No                             |
|           | G.729a                      |                     | Minimum re<br>low-ba<br>avail                     | Ves<br>equirement for<br>ndwidth<br>ability.<br>that supports                                             | Yes                        | Yes                            |
|           |                             |                     | low-bandy                                         | vidth mode.                                                                                               |                            |                                |
|           | Opus                        |                     | Yes                                               |                                                                                                    | Yes                        | Yes                            |
| Video     | H.264/AVC                   |                     | У                                                 | es                                                                                                    | Yes                        | Yes                            |
| Voicemail | G.711                       | A-law               | aw Yes                                            |                                                                                                    | Yes                        | No                             |
|           | μ-law / Mu-law<br>(default) |                     | Yes                                               |                                                                                                    | Yes                        | No                             |
|           | GSM 06.10                   |                     | Yes                                               |                                                                                                    | Yes                        | No                             |
|           | PCM linear                  |                     | Y                                                 | /es                                                                                                    | Yes                        | No                             |

If users have issues with voice quality when using Cisco Jabber for Android or Cisco Jabber for iPhone and iPad, they can turn low-bandwidth mode on and off in the client settings.

## **Virtual Environment Requirements**

#### **Software Requirements**

To deploy Cisco Jabber for Windows in a virtual environment, select from the following supported software versions:

| Software            | Supported Versions     |
|---------------------|------------------------|
| Citrix XenDesktop   | 7.6, 7.5, 7.1          |
| Citrix XenApp       | 7.6, published desktop |
|                     | 7.5, published desktop |
|                     | 6.5, published desktop |
| VMware Horizon View | 6.1, 6.0, 5.3          |

#### Softphone Requirements

For softphone calls, use Cisco Virtualization Experience Media Engine (VXME).

## **Audio and Video Performance Reference**

Attention

The following data is based on testing in a lab environment. This data is intended to provide an idea of what you can expect in terms of bandwidth usage. The content in this topic is not intended to be exhaustive or to reflect all media scenarios that might affect bandwidth usage.

### Audio Bit Rates for Cisco Jabber Desktop Clients

The following audio bit rates apply to Cisco Jabber for Windows and Cisco Jabber for Mac.

| Codec   | RTP (kbits/second) | Actual bit rate (kbits/second) | Notes                   |
|---------|--------------------|--------------------------------|-------------------------|
| G.722.1 | 24/32              | 54/62                          | High quality compressed |
| G.711   | 64                 | 80                             | Standard uncompressed   |
| G.729a  | 8                  | 38                             | Low quality compressed  |

## Audio Bit Rates for Cisco Jabber Mobile Clients

The following audio bit rates apply to Cisco Jabber for iPad and iPhone and Cisco Jabber for Android.

| Codec   | Codec bit rate (kbits/second) | Network Bandwidth Utilized (kbits/second) |
|---------|-------------------------------|-------------------------------------------|
| g.711   | 64                            | 80                                        |
| g.722.1 | 32                            | 48                                        |
| g.722.1 | 24                            | 40                                        |
| g.729a  | 8                             | 24                                        |

## **Video Bit Rates for Cisco Jabber Desktop Clients**

The following video bit rates (with g.711 audio) apply to Cisco Jabber for Windows and Cisco Jabber for Mac. This table does not list all possible resolutions.

| Resolution                                                               | Pixels     | Measured bit rate (kbits per second) with g.711 audio |
|--------------------------------------------------------------------------|------------|-------------------------------------------------------|
| w144p                                                                    | 256 x 144  | 156                                                   |
| w288p                                                                    | 512 x 288  | 320                                                   |
| This is the default size of the video rendering window for Cisco Jabber. |            |                                                       |
| w448p                                                                    | 768 x 448  | 570                                                   |
| w576p                                                                    | 1024 x 576 | 890                                                   |
| 720p                                                                     | 1280 x 720 | 1300                                                  |

Note

The measured bit rate is the actual bandwidth used (RTP payload + IP packet overhead).

## Video Bit Rates for Cisco Jabber for Android

The client captures and transmits video at 15 fps.

| Resolution | Pixels | Pixels     |      | Bit Rate (kbits per second) with g.711 audio |  |
|------------|--------|------------|------|----------------------------------------------|--|
| w144p      | 256 x  | 256 x 144  |      | 290                                          |  |
| w288p      | 512 x  | 512 x 288  |      | 340                                          |  |
| w360p      | 640 x  | 640 x 360  |      | 415                                          |  |
| w720p      | 1280 : | x 720      | 1024 |                                              |  |
| Video      |        | Resolution |      | Bandwidth                                    |  |
| HD         |        | 1280 x 720 |      | 1024                                         |  |

| Video | Resolution | Bandwidth |
|-------|------------|-----------|
| VGA   | 640 x 360  | 512       |
| CIF   | 488x211    | 310       |

Note To send and receive HD video during calls:

- Configure the maximum bit rate for video calls higher than 1024 kbps in Cisco Unified Communications Manager.
- Enable DSCP on a router to transmit video RTP package with high priority.

#### **Android Devices That Support Sending High Definition Videos**

Cisco Jabber for Android supports sending high definition video over a video call in these devices:

- Samsung Galaxy S6
- Samsung Galaxy S6 edge
- Samsung Galaxy S6 edge+
- Samsung Galaxy Note5
- Xiaomi 5

### Video Bit Rates for Cisco Jabber for iPhone and iPad

The client captures and transmits at 20 fps.

| Resolution | Pixels     | Bit rate (kbits/second) with g.711 audio |
|------------|------------|------------------------------------------|
| w144p      | 256 x 144  | 290                                      |
| w288p      | 512 x 288  | 340                                      |
| w360p      | 640 x 360  | 415                                      |
| w720p      | 1280 x 720 | 1024                                     |

## **Presentation Video Bit Rates**

Cisco Jabber captures at 8 fps and transmits at 2 to 8 fps.

The values in this table do not include audio.

| Pixels    | Estimated wire bit rate at 2 fps<br>(kbits per second) | Estimated wire bit rate at 8 fps (kbits per second) |
|-----------|--------------------------------------------------------|-----------------------------------------------------|
| 720 x 480 | 41                                                     | 164                                                 |

| Pixels     | Estimated wire bit rate at 2 fps<br>(kbits per second) | Estimated wire bit rate at 8 fps (kbits per second) |
|------------|--------------------------------------------------------|-----------------------------------------------------|
| 704 x 576  | 47                                                     | 188                                                 |
| 1024 x 768 | 80                                                     | 320                                                 |
| 1280 x 720 | 91                                                     | 364                                                 |
| 1280 x 800 | 100                                                    | 400                                                 |

## **Maximum Negotiated Bit Rate**

You specify the maximum payload bit rate in Cisco Unified Communications Manager in the **Region Configuration** window. This maximum payload bit rate does not include packet overhead, so the actual bit rate used is higher than the maximum payload bit rate you specify.

The following table describes how Cisco Jabber allocates the maximum payload bit rate:

| Audio    | Interactive video (Main video)                            |
|----------|-----------------------------------------------------------|
|          | Cisco Jabber allocates the remaining bit rate as follows: |
| bit rate | The maximum video call bit rate minus the audio bit rate. |

## **COP** Files

#### **Required COP Files for All Clients**

• cmterm-cucm-uds-912-5.cop.sgn-Cisco Unified Communications Manager 9.1(2).

#### **Required COP Files for Cisco Jabber for Mobile Clients**

This table describes about the COP files that are applicable for all Cisco Unified Communications Manager earlier than 11.5.1.

| Cisco Jabber Mobile Clients | COP File                                      |
|-----------------------------|-----------------------------------------------|
| Android tablet              | cmterm-jabbertablet-install-151020.k3.cop.sgn |
| Android phone               | cmterm-android-install-151020.k3.cop.sgn      |
| iPhone                      | cmterm-iphone-install-151020.k3.cop.sgn       |
| iPad                        | cmterm-jabbertablet-install-151020.k3.cop.sgn |

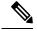

**Note** For Cisco Unified Communications Manager later than 11.5.1, you don't have to install COP file separately, because it is installed with the Cisco Unified Communications Manager software.

## **Bandwidths**

Region configuration on Cisco Unified Communications Manager can limit the bandwidth available to the client.

Use regions to limit the bandwidth that is used for audio and video calls within a region and between existing regions by specifying the transport-independent maximum bit rates for audio and for video calls. For more information on region configuration, see the Cisco Unified Communications Manager documentation for your release.

### **Bandwidth Performance Expectations for Cisco Jabber Desktop Clients**

Cisco Jabber for Mac separates the bit rate for audio and then divides the remaining bandwidth equally between interactive video and presentation video. The following table provides information to help you understand what performance you should be able to achieve per bandwidth:

| Upload speed                         | Audio                                                                                | Audio + Interactive video (Main<br>video) |
|--------------------------------------|--------------------------------------------------------------------------------------|-------------------------------------------|
| 125 kbps under VPN                   | At bandwidth threshold for g.711.<br>Sufficient bandwidth for g.729a and<br>g.722.1. | Insufficient bandwidth for video.         |
| 384 kbps under VPN                   | Sufficient bandwidth for any audio codec.                                            | w288p (512 x 288) at 30 fps               |
| 384 kbps in an enterprise<br>network | Sufficient bandwidth for any audio codec.                                            | w288p (512 x 288) at 30 fps               |
| 1000 kbps                            | Sufficient bandwidth for any audio codec.                                            | w576p (1024 x 576) at 30 fps              |
| 2000 kbps                            | Sufficient bandwidth for any audio codec.                                            | w720p30 (1280 x 720) at 30 fps            |

Cisco Jabber for Windows separates the bit rate for audio and then divides the remaining bandwidth equally between interactive video and presentation video. The following table provides information to help you understand what performance you should be able to achieve per bandwidth:

| Upload speed       | Audio                                                                                     | Audio + Interactive<br>video (Main video) | Audio +<br>Presentation video<br>(Desktop sharing<br>video) | Audio + Interactive<br>video + Presentation<br>video     |
|--------------------|-------------------------------------------------------------------------------------------|-------------------------------------------|-------------------------------------------------------------|----------------------------------------------------------|
| 125 kbps under VPN | At bandwidth<br>threshold for g.711.<br>Sufficient bandwidth<br>for g.729a and<br>g.722.1 | Insufficient<br>bandwidth for video.      | Insufficient<br>bandwidth for video.                        | Insufficient<br>bandwidth for video.                     |
| 384 kbps under VPN | Sufficient bandwidth for any audio codec.                                                 | 1 ( )                                     | 1280 x 800 at 2+ fps                                        | w144p (256 x 144)<br>at 30 fps + 1280 x<br>720 at 2+ fps |

| Upload speed                         | Audio                                     | Audio + Interactive<br>video (Main video) | Audio +<br>Presentation video<br>(Desktop sharing<br>video) | Audio + Interactive<br>video + Presentation<br>video     |
|--------------------------------------|-------------------------------------------|-------------------------------------------|-------------------------------------------------------------|----------------------------------------------------------|
| 384 kbps in an<br>enterprise network | Sufficient bandwidth for any audio codec. | w288p (512 x 288)<br>at 30 fps            | 1280 x 800 at 2+ fps                                        | w144p (256 x 144)<br>at 30 fps + 1280 x<br>800 at 2+ fps |
| 1000 kbps                            | Sufficient bandwidth for any audio codec. | 1 ( )                                     | 1280 x 800 at 8 fps                                         | w288p (512 x 288)<br>at 30 fps + 1280 x<br>800 at 8 fps  |
| 2000 kbps                            | Sufficient bandwidth for any audio codec. | w720p30 (1280 x<br>720) at 30 fps         | 1280 x 800 at 8 fps                                         | w288p (1024 x 576)<br>at 30 fps + 1280 x<br>800 at 8 fps |

Note that VPN increases the size of the payload, which increases the bandwidth consumption.

### **Bandwidth Performance Expectations for Cisco Jabber for Android**

Note that VPN increases the size of the payload, which increases the bandwidth consumption.

| Upload speed                         | Audio                                                                                                    | Audio + Interactive Video (Main Video)                                                                  |
|--------------------------------------|----------------------------------------------------------------------------------------------------|----------------------------------------------------------------------------------------------------|
| 125 kbps under<br>VPN                | At bandwidth threshold for g.711.<br>Insufficient bandwidth for video.<br>Sufficient bandwidth for g.729a and g.722.1. | Insufficient bandwidth for video.                                                                       |
| 256 kbps                             | Sufficient bandwidth for any audio codec.                                                                              | Transmission rate $(Tx) - 256 \times 144$ at 15 fps<br>Reception rate $(Rx) - 256 \times 144$ at 30 fps |
| 384 kbps under<br>VPN                | Sufficient bandwidth for any audio codec.                                                                              | Tx — 640 x 360 at 15 fps<br>Rx — 640 x 360 at 30 fps                                                    |
| 384 kbps in an<br>enterprise network | Sufficient bandwidth for any audio codec.                                                                              | Tx — 640 x 360 at 15 fps<br>Rx — 640 x 360 at 30 fps                                                    |

**Note** Due to device limitations, the Samsung Galaxy SII and Samsung Galaxy SIII devices cannot achieve the maximum resolution listed in this table.

### Bandwidth Performance Expectations for Cisco Jabber for iPhone and iPad

The client separates the bit rate for audio and then divides the remaining bandwidth equally between interactive video and presentation video. The following table provides information to help you understand what performance you should be able to achieve per bandwidth.

Note that VPN increases the size of the payload, which increases the bandwidth consumption.

| Upload speed          | Audio                                                                  | Audio + Interactive Video (Main Video) |
|-----------------------|------------------------------------------------------------------------|----------------------------------------|
| 125 kbps under<br>VPN | At bandwidth threshold for g.711.<br>Insufficient bandwidth for video. | Insufficient bandwidth for video.      |
|                       | Sufficient bandwidth for g.729a and g.722.1.                           |                                        |
| 290 kbps              | Sufficient bandwidth for any audio codec.                              | 256 x144 at 20 fps                     |
| 415 kbps              | Sufficient bandwidth for any audio codec.                              | 640 x 360 at 20 fps                    |
| 1024 kbps             | Sufficient bandwidth for any audio codec.                              | 1280 x 720 at 20 fps                   |

## **Video Rate Adaptation**

Cisco Jabber uses video rate adaptation to negotiate optimum video quality. Video rate adaptation dynamically increases or decreases video bit rate throughput to handle real-time variations on available IP path bandwidth.

Cisco Jabber users should expect video calls to begin at lower resolution and scale upwards to higher resolution over a short period of time. Cisco Jabber saves history so that subsequent video calls should begin at the optimal resolution.

#### Requirements